## **วิธีการต ั้งค่าโปรเจคเตอร์ Monitor-Out 1 (Share with Com2) รองร ับ : โปรเจคเตอร์ที่ระบุสเปค Monitor-Out 1 (Share with Com2) เชน่ EB-W16**

# สำ หรับสเปคของโปรเจคเตอร์ หัวข ้อ **Monitor-Out** =>**1 (Share with Com2)**

ความหมาย คือ มี Port Monitor Out และ Computer 2 เป็น Port เดียวกัน แต่ถ้าจะใช้งานต้องเลือกใช้อย่างใดอย่างหนึ่ง และต ้องไปตั้งค่ำที่เมนูของโปรเจคเตอร์ก่อน

#### ตัวอย่ำงรุ่น **EB-W16**

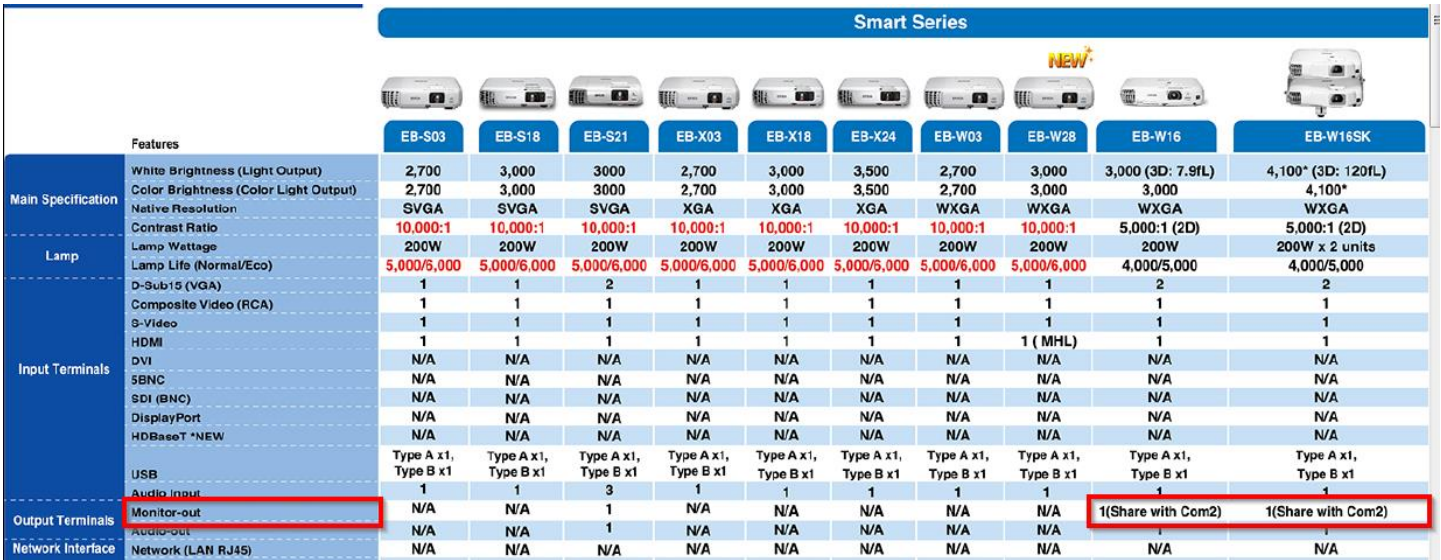

# EB-W16

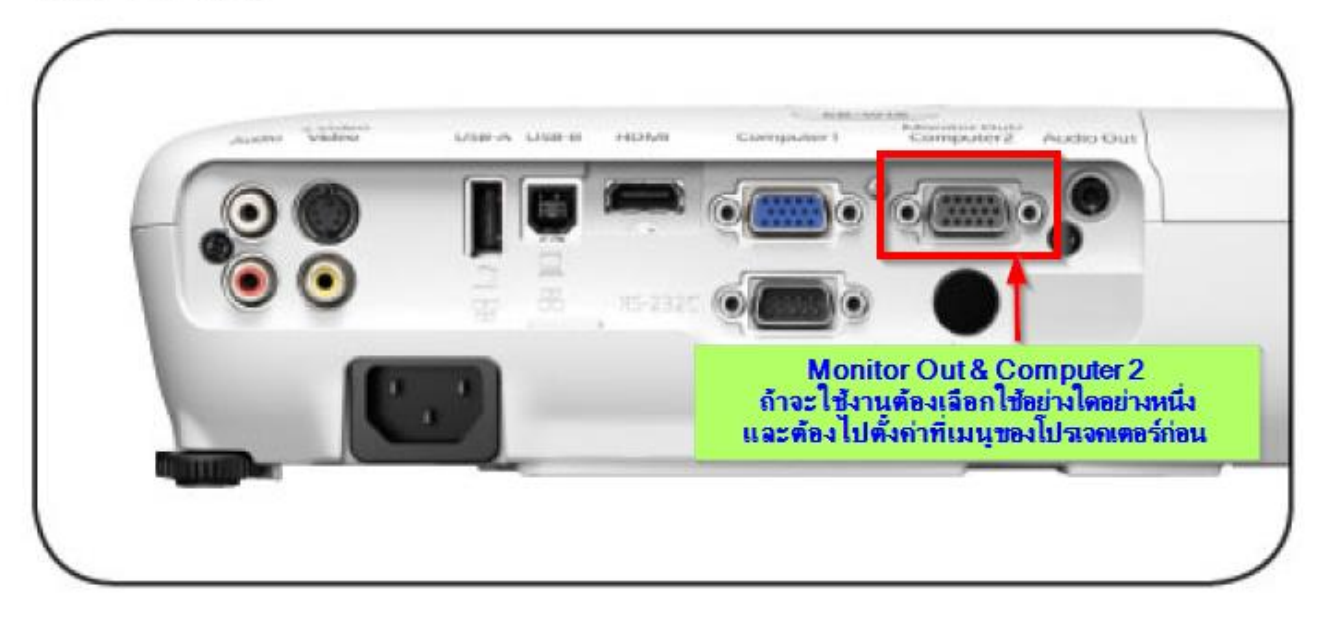

N TICKY TERRATORY IF A ANDALL IT

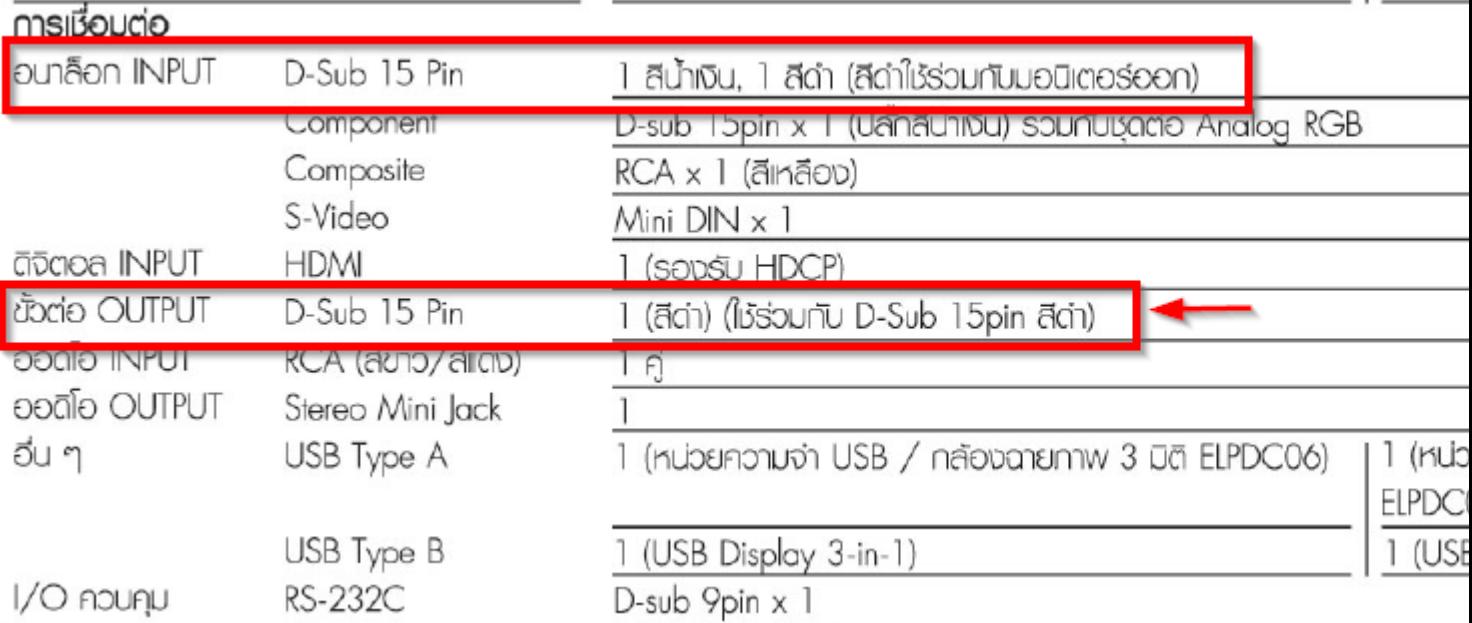

# **การตั้งค่าเมนูโปรเจคเตอร์**

## **หัวข้อ Extended Menu / Operation เปลี่ยนจาก Monitor Out Port เป็ น Computer 2 (ตอ้ งเลอืกใชอ้ ยา่ งใดอยา่ งหนงึ่ )**

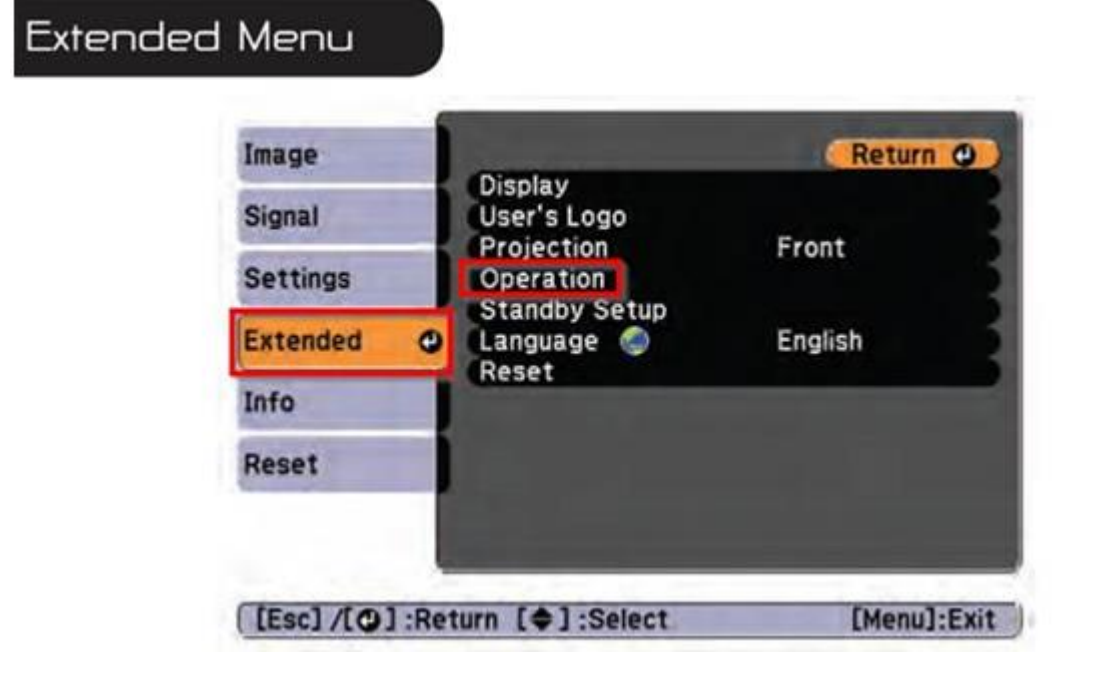

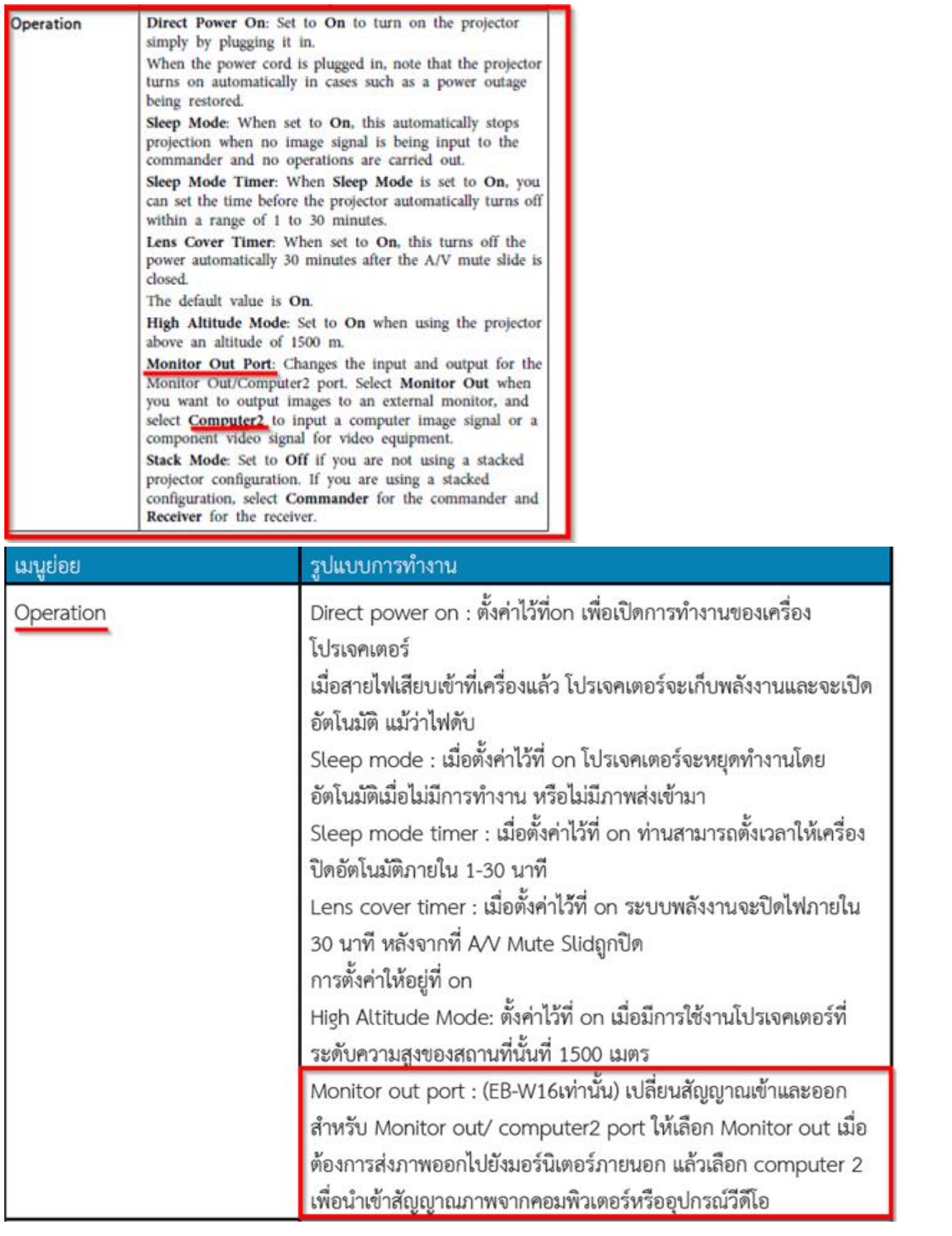